#### **REPUBLIQUE TUNISIENNE MINISTERE DE L'EDUCATION \*\*\*\*\*\*\*\*\*\***

**Direction Régionale de Médenine** 

**Section : Economie & Gestion**

#### **EPREUVE THEORIQUE D'INFORMATIQUE**

**Devoir de contrôle N°2** Date : Vendredi 24 janvier 2014  $\text{Coefficient}: 1$ 

**Nom et prénom : ……………………………………..….………………………… Note : ……………. / 20**

### **Partie I :** *(12 pts)*

#### *Exercice 1 : (0.25\*12 = 3 point***s)**

Valider chaque proposition par la lettre '' **V** '' si elle est juste ou par la lettre '' **F** ''si elle est fausse.

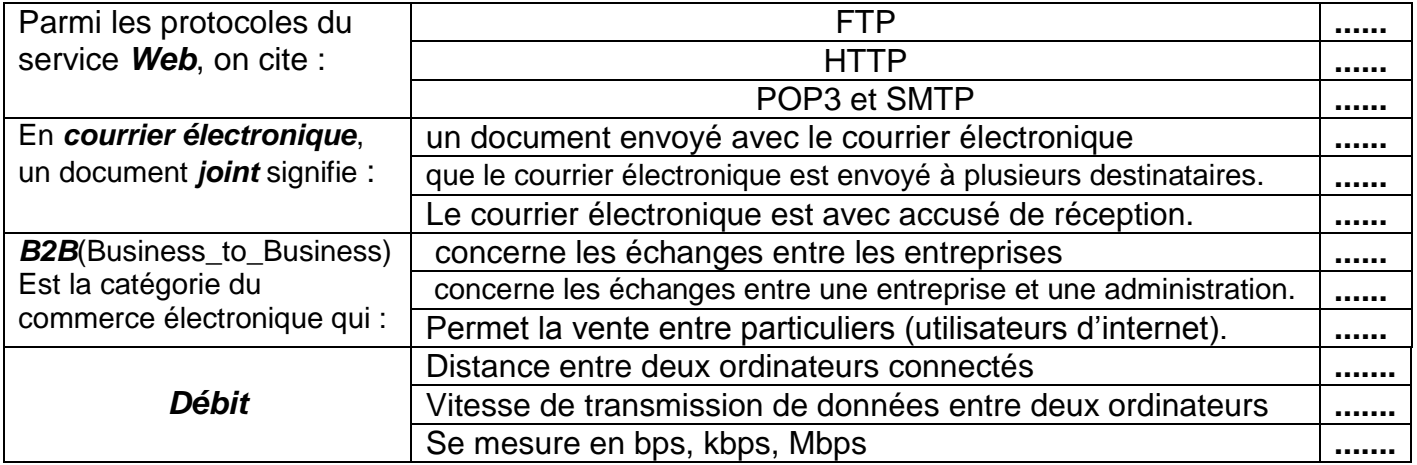

#### *Exercice n°2 : (0.25\*7 = 1.75 pts)*

**1)** Complétez le paragraphe ci-dessous par des mots appartenant à la liste suivante :

#### *Site marchand, HTML, FTP, ligne, HTTP, une vitrine, pages Web*

- Un ……………..…………… expose des produits et des services afin de les vendre en ……………….. Ce type de site est composé de deux parties : ……………………….. c'est la partie publique et une partie privée.
- ……………………….sont constituées d'un ensemble de textes, images et des liens Hypertextes, Généralement écrites par le langage……………..
- ……………est le protocole indispensable pour la navigation, tandis que ……………est utilisé pour le transfert de fichiers.

### *Exercice n°3 : (1,5 pts + 1,5pts = 3pts)*

*1)* Compléter le tableau ci-dessous en mettant devant chaque définition le mode de sécurité qui convient qui convient parmi la liste suivante **:**

*Authentification, Confidentialité, Intégrité, Signature numérique.*

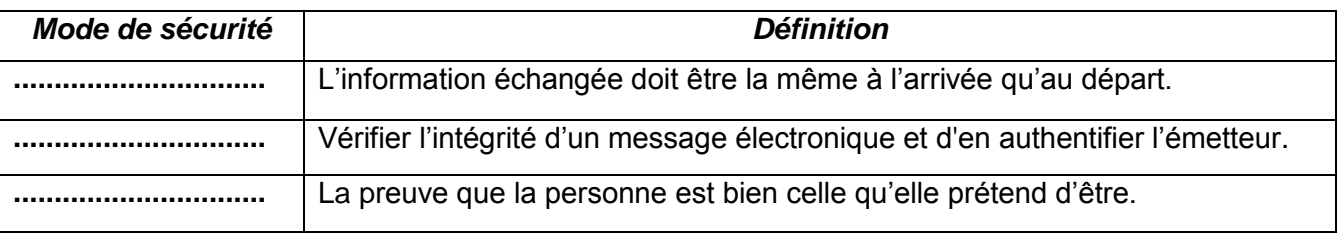

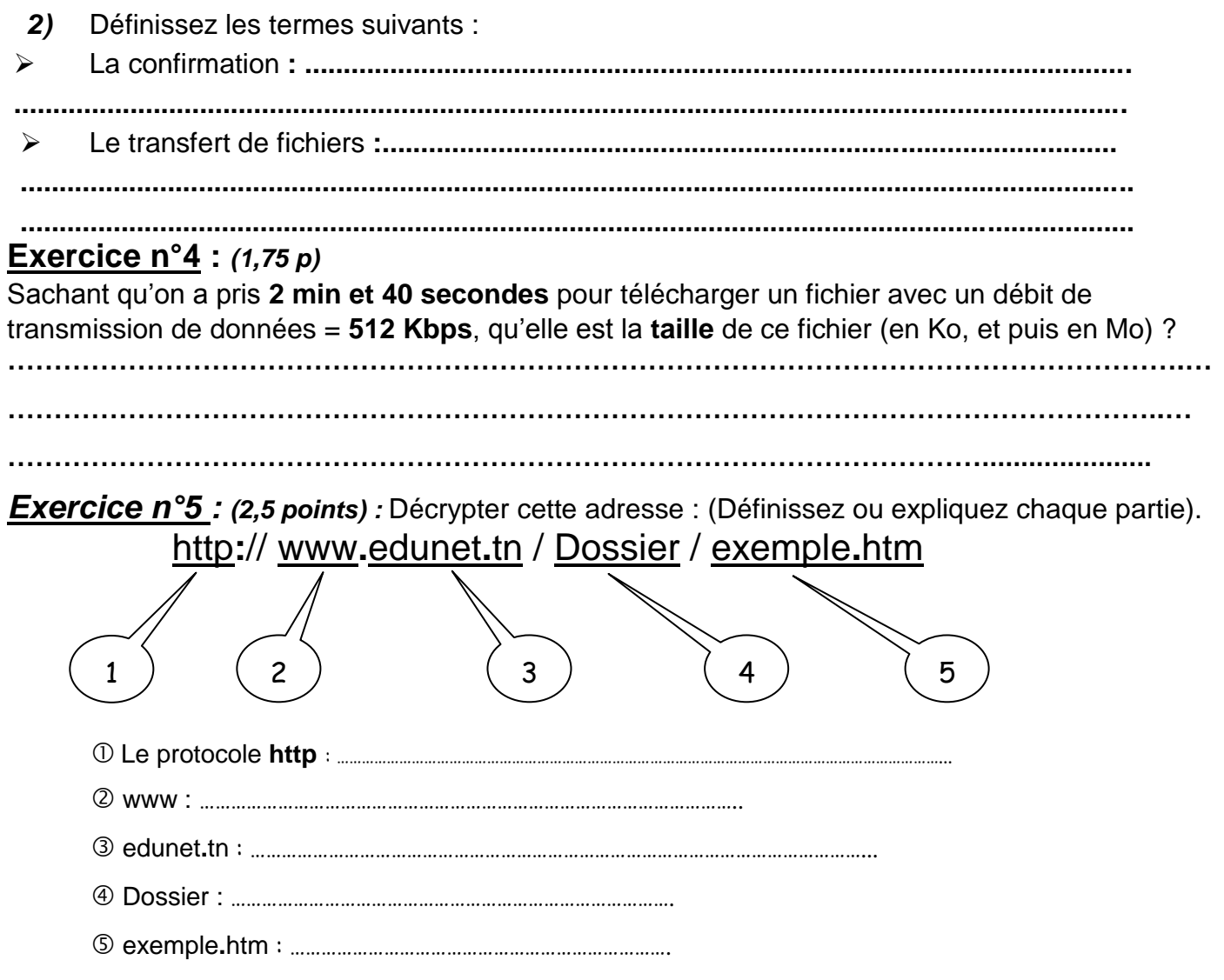

## *Partie II : Tableur (8 points)*

Soit le tableau suivant :

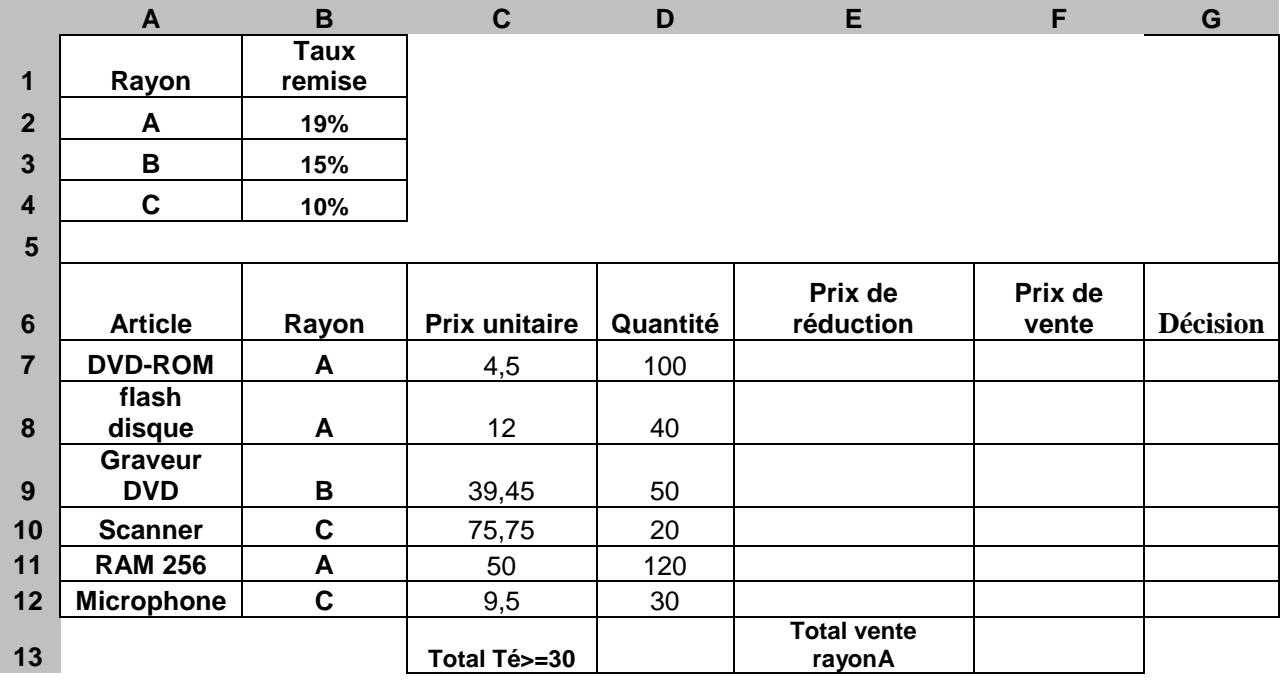

*1/* Donner la formule à saisir dans la cellule **E7**, pour déterminer le *prix de réduction*, sachant que :

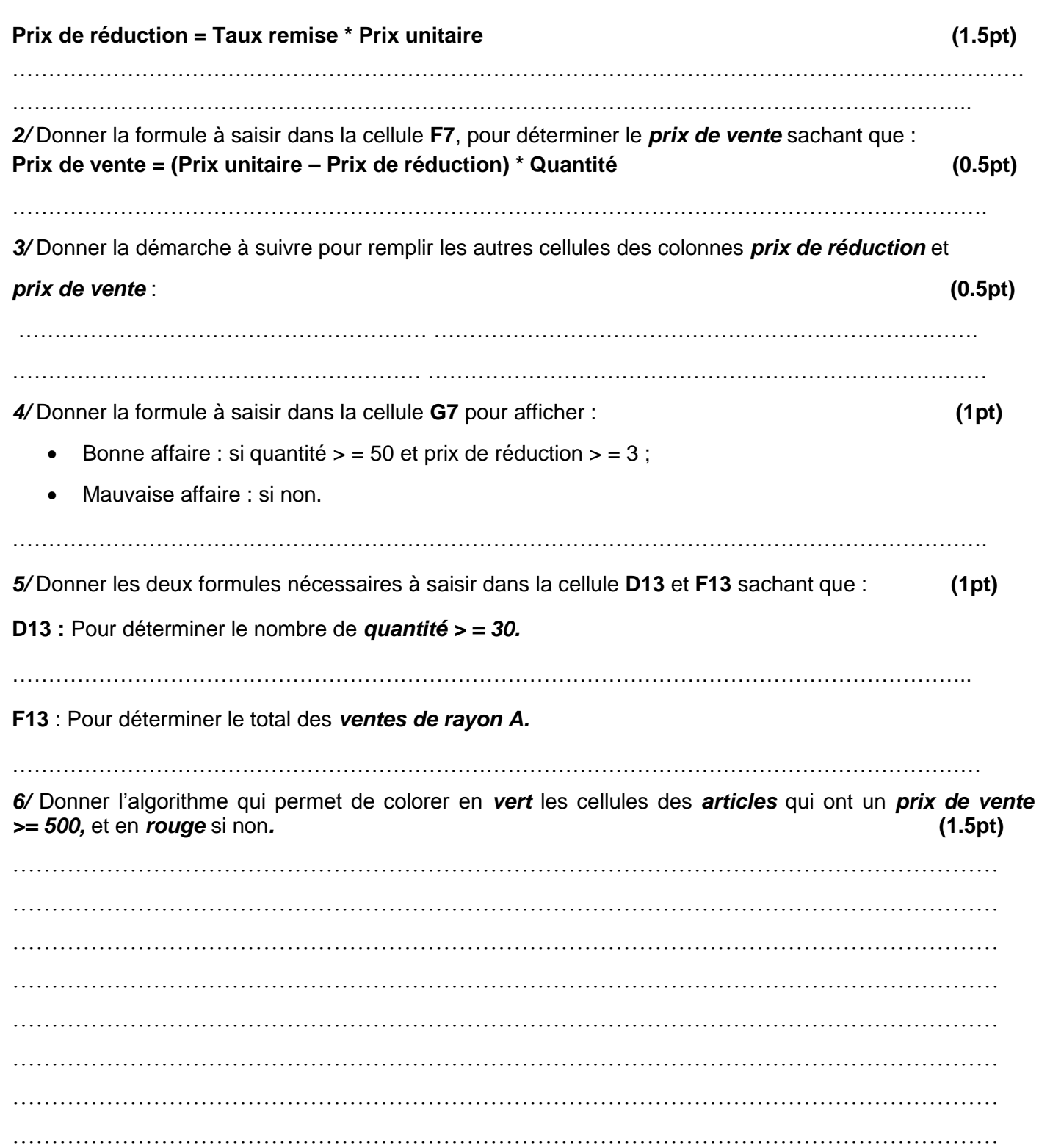

*7 /* Spécifier le contenu de la zone de critères et celui de la zone d'extraction du résultat d'un filtre élaboré permettant d'extraie les articles et les quantités qui ont : **(2pt)**

#### Soit un *prix unitaire >= 50* soit *une quantité entre 100 et 150.*

#### *Zone de critères Zone de copie de résultat*

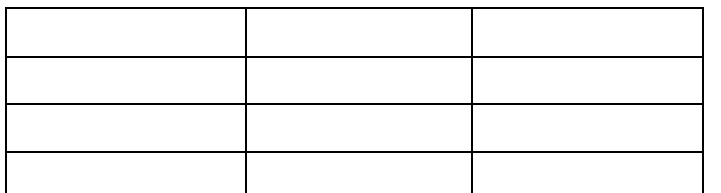

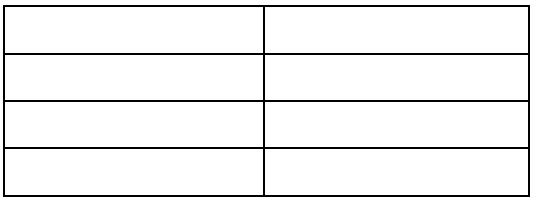

# **Bon travaiz**